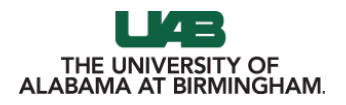

### **LaTexPlained**

**IIVERSITY HALL<br>LLEGE OF ARTS AND SCIENCES** 

<u>n n a station</u>

<u>annann</u>

A headstart to document preparation system

Ahmedur Rahman Shovon

August 28, 2022

# Table of contents

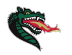

- 1. [What is LaTeX?](#page-2-0)
- 2. [Why to use LaTeX?](#page-6-0)
- 3. [When to use LaTeX?](#page-8-0)
- 4. [How to use LaTeX?](#page-13-0)
- 5. [Ready to try LaTeX?](#page-17-0)

<span id="page-2-0"></span>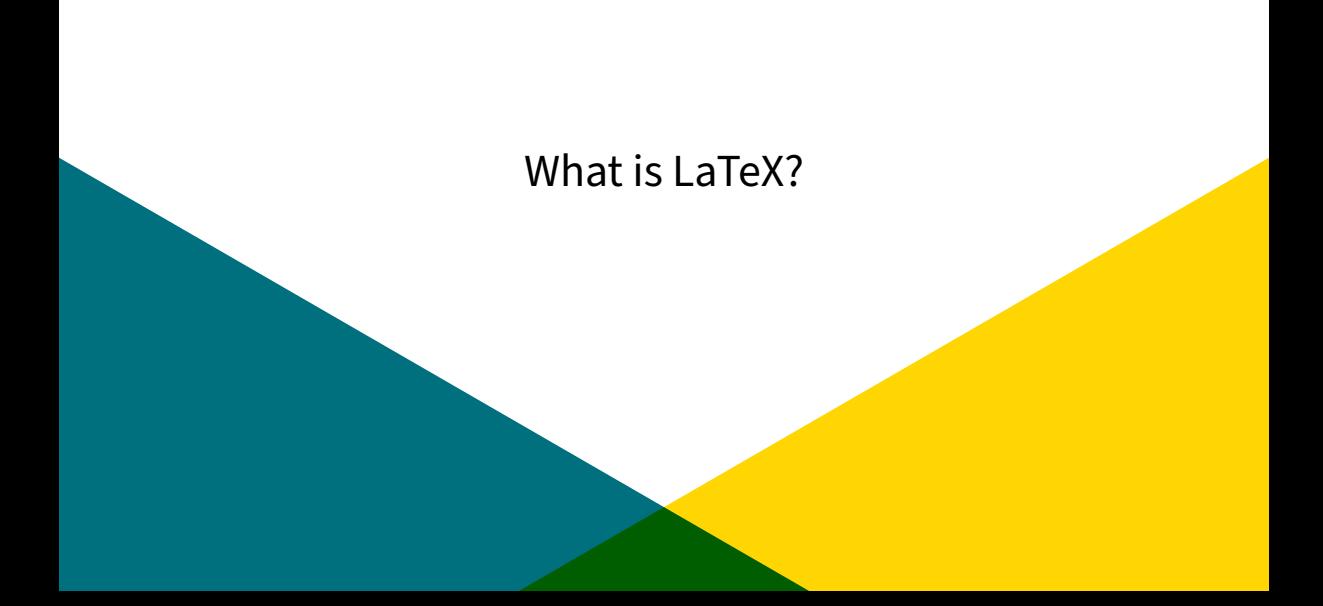

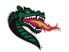

- ▶ A text based software system for document preparation [\[1\]](#page-18-0)
- $\triangleright$  Stimulates authors not to focus on the appearance
- Donald Knuth developed a typesetting system ( $TeX$ ) while publishing second edition of The Art of Computer Programming
- ▶ Leslie Lamport created **LATEX** based on Knuth's TeX
- **LATEX** pronounced as («Lah-tech» or «Lay-tech»)

### LaTeX advancements

**LATEX** is popular for preparing academic documents [\[2\]](#page-18-1).

**LATEX** provides

- $\blacktriangleright$  Better scientific typesetting (formula + algorithm + code)
- ▶ Portablity / Machine and OS independent
- $\blacktriangleright$  Automatic bibliographies
- ▶ Easy collaboration
- ▶ Version controlling

# LaTeX bottlenecks

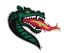

**LATEX** is not a word processor (Microsoft Word, LibreOffice Writer) [\[3\]](#page-18-2).

Using **LATEX** can be stressful

- $\blacktriangleright$  Learning curve
- ▶ Placing content
- ▶ BibTeX citation
- $\blacktriangleright$  Compilation delay
- $\blacktriangleright$  Less flexibility

# <span id="page-6-0"></span>[Why to use LaTeX?](#page-6-0)

# LaTeX Speciality

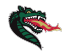

**LATEX** is superior choice in several scenarios [\[4,](#page-18-3) [5\]](#page-18-4).

**LATEX** is preferred for

- ▶ Writing journal articles, the publishers ask for **LATEX** document
- Writing thesis report, the universities focus on uniform design
- Writing STEM assignments with formulas, algorithm, and codes
- ▶ Managing large bibliography automatically
- Using high quality figures
- Longevity of the document

### <span id="page-8-0"></span>[When to use LaTeX?](#page-8-0)

### Paper/Report

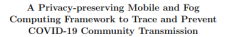

Md Whatehoreman<sup>1,2</sup> Md Davon Housek<sup>2</sup> Abroadur Dahman Charge<sup>2</sup> Shanto Roy<sup>3</sup>, Aron Laszka<sup>2</sup>, Rajkumar Buyya<sup>4</sup>, and Alistair Rarros<sup>1</sup>

<sup>3</sup> Operation University of Technology Operation! Australia manne Carrenaty of Iechnology, Queensland, Au<br><sup>2</sup> Jahansirnaeze University, Dhaka, Bansladesh angersager Curversay, Leasne, 1985. <sup>2</sup> University of Bouston, 1A, USA<br><sup>5</sup> University of Melbourne, Australia

Abstract. To slow down the spread of COVID-19, governments around the world are trying to identify infected people and to contain the virus by enforcing isolation. However, it is difficult to trace people who came by ensorcing noussea, riowever, it is entretist to trace people who camnity transmission and mass infection. To address this reciblem we do. who an e-coveragent mobile and for computing framework that can trace resittive and suspected cases nationwide mine personal mobile devices and for nodes, named Automatic Risk checker (ARC), while preserving user privacy. Each user's mobile device receives a Unique Encrypted Reference Code (UERC) when registered in the central server and broadcasts the code using the Bluetooth Low Energy technology. Any mobile device within short distance can movies the UERC and home a proved of it we to the west 21 days. As the assessment weeks tains the database of server-generated UERCs, the user mobile device can store the reference codes in the anglication cache without requiring further encryption. Additionally, the ARCs are placed at the entry noists of buildings, which can immediately detect if there are nositive or recognized cause wouldn If you cause our found, the ABCs beneficial pre-cautionary messages to nearby people without revealing the identity of the infected person. This way, governments can let organization continue their economic activities without complete lockdown. Besides, it becomes viable to identify superspreaders and to map the cluster of infected and enspected cases.

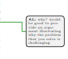

Keywords: COVID-19: Corona virus - Mohile Application - Data Privacy - Fog Computing - Community Transmission Prevention

#### 1 Introduction

Governments around the world are seeking solutions to minimize the infected cases from COVID-19 pandemic by employing mobile application frameworkbased contact tracing [10,2]. Mobile apps can be helpful to trace both infected

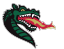

#### Counting Sort

Ahmedur Rahman Shoron (Blazer ID: ashoron) 1 Properties

Counting and is a linear time watter abouttion for a integer value variety from 0 to k BL It determines for each clement x. the number of elements loss than x. Then it stilling this information to place x in its current modifion connent x, use number of connents see than x. Then it utunes this internation to puse x in its correct position.<br>Counting sort is typically used to sort smaller integrers with multiple counts where linear time counslecity needed. We discuss the properties of counting sort in the following sections.

#### 1.1 Sort non-norative interest with known maximum value

Counting sort can only be used in a list of non-negative integers where the maximum value of the list is known. The company was controlled if the list only controls controls a show from 11. It was a show that the maximum value of the list

#### 1.2 No comparisons between elements

In the countine sect, no commarisons between the innut elements take place. It counts the number of elements in the counting sort, no comparisons octavers the input extincits take prace. It counts the number of extincits<br>less than x, and then places x after those numbers. Thus, it does not commare all the values like other quadra or logarithmic time sorting algorithms.

#### **TRICHARD**

Counting sect is a stable sorting algorithm. Numbers with the same value are placed in the same order in the output list as they appear in the input list.

#### 2 Algorithm and complexity analysis

The counting sort algorithm is expressed in Algorithm<sup>II</sup>

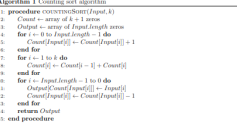

As no comparisons are required in counting sort, it provides a linear time complexity. The best, average, and worst-case time complexity of counting sort is  $O(k+n)$ , where k is the maximum value of the input elements. and n is the total number of input elements  $\mathcal{Q}$ . The space complexity of counting sect is also  $O(k+n)$ , where k is the maximum value of the input elements and n is the total number of input elements. Thus, it shows werse space complexity than the logarithmic sorting algorithms. While counting sort is computationally better, it only is used to seet small integer values with known maximum value.

#### References

[1] Thomas H. Cormen, Charles E. Leiserson, Ronald L. Rivest, and Clifford Stein, Introduction to Algorithms. Third Edition. The MIT Press, 3rd edition, 2009.

[2] Ahmedur Rahman Shovon. Counting sort, Aug 2020.

### Assignment

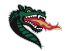

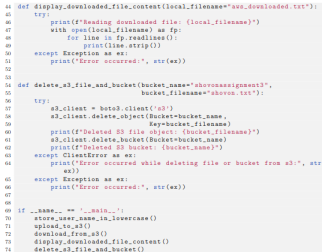

Figure<sup>1</sup> shows the output of the program that contains the downloaded file content.

Teminal: Ltcal  $\leftarrow$  +  $\leftarrow$ 

(sens) + sl manipulation exthen sl file manipulation.ox Enter your full name: Ahmedur Rahman Shoven Stored the name locally in showen.txt Oploaded the file to S3: showcrassignment3/showcr.txt Downloaded the file shavonassignment3/shavon.txt from S3 and stored locally: aws.downloaded.txt Reading countrased file: aus demoleated TyT absence rahaso showen Delated S3 file shient: shown.txt Deloted SS bucket: showenassignmentS

Figure 1: AWS S3.64s unlessl and download demonstration

#### References

- [1] Dhruba Borthakur. The hadoop distributed file system: Architecture and design. Hadoop Project Website, 11(2007):21, 2007.
- [2] Mohammad Asif Khan, Zulfiqar A Memon, and Sajid Khan. Highly available hadoop namenode architecture. In 2012 Isternational Conference on Adonneed Committe Science Angloations and Technologies (ACSAT). pages 167-172. IEEE, 2012.
- [3] Konstantin Shyachko, Hairong Kuang, Santay Radia, and Robert Chander. The hadcon distributed file system. In 2010 IEEE 26th symposium on mass storage systems and technologies (MSST), pages 1-10. Ieee, 2010.

#### Absort has 2 Search to detailed 1: procedure SEARCHSKIPLIST(x, L)

- $\sim$   $\sim$   $\sim$   $\sim$   $\sim$   $\sim$
- while node 4 SITL & node rates 4 valu-
- If sade next color > r then  $node \leftarrow \text{DOWN/NDDE}$
- 
- class node ← node.nezt
- end if
- and while **ALC** it return node
- is Return the node, if it is null then the value is not found
- 11: end procedure

#### 3.2 Example of skiplist

Skinlist has a = 2<sup>6</sup> number of elements with los a number of levels. The firms II shows a skinlist with 16 Steipest ress n = 2° nun

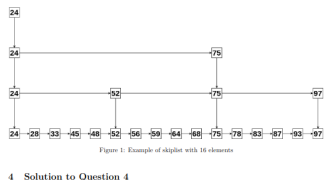

#### Questions

- 1. Question 29.1-4 of the Cormen book
- 2. Question 29.1-5 of the Cormen book
- 4.1 Solution to Question 29.1-4 of the Cormen book

Given linear program.

Minimize  $2x_1 + 7x_2 + x_3$ Subject to  $20 - 20 = 7$  $3x_1 + x_2 > 24$  $x_2\geq 0$  $x_3\leq 0$ 

 $\epsilon$ 

We are going to convert it into standard form in the following sections

### **CV/Resume**

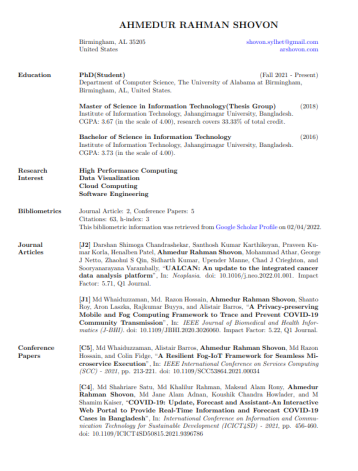

### AHMEDUR RAHMAN SHOVON

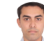

#### EXPERIENCE

**Accident Renormance** 

Denastment of Information & Communication Technology **M** Los 1010 - Gentle **Collage Gardens** Ministry of Doze: Talazones eductions and Information Tachnology

**Bangladesh** 

#### **Software Engineer**

#### Cetale

- ( December 2017 Ongoing ... Dhaka, Bangladesh
- . I am a consultant to NHST Media Group. Our team is continuously developing and maintaining five publications of this Norwegian media considerate We follow sells methodologies to carry out the tasks in a disciplined manner.
- . Mostlyworking with Dethon (Disney, Disney RFST Framework) JavaScript (React, (Overy) and various CI/CD tools to automate application deployment process.
	-

#### Software Engineer Codalo

- M. October 2014 November 2017 Q. Dhoka Bandadesh
- . Worked on the development of an Education as a Service(EaaS) sentication
- . Additionally, I developed real time fingerprint based attendance system with instant messaging service.

#### Freelancer

#### **Upwork**

- April 2015 Present P. Dhaka Bangladesh . Working on a contractual basis. I am involved in web and data driven application development.
- . I have developed custom plugins and data scrappers as per clients' requirements.

### **EDUCATION**

#### MSc in Information Technology

Jahangirnagar University  $m$  2015 - 2016 COPA-367(4.00)

#### **BSc in Information Technology**

Jahangirnagar University  $m$  2011 - 2015 # CCPA-173(4.00)

### **ACHIEVEMENTS**

- EEE Xtreme **IEEE Afreme**<br>Achieved 7th nosition in IEEE Xtreme Programming Contest 2015 among Programment
- Programming Contest Achieved for continue in later **Linkersity Programming Contest OUNCESSY PTO**
- Problem Solving
- r vasasıd **sonning**<br>Solved over 700 problems in UVA,<br>Codeforces & Hackerrank.
- Community Contribution Community Contribution<br>
Gained 5000+ reputation in Stack Overflow.

#### **SKILLS**

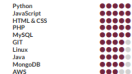

#### **RESEARCH INTEREST**

Cloud Computing Artificial Intelligence

### **LANGUAGE**

Bangla<br>English

:::::

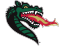

### Cover Letter/Presentation

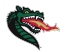

### LEADERSHIP ACTIVITY

Abmedire Rabman Showon **HEGUIT INAHIBAH OH.**<br>Abanya selbat@annil.com

With a nassign for service the necessaryers community. Ligined the Passessment' Planet, a CS students clubwas a passon for serving the programmers community, i joined the ranguinmens ruines, a Co succession cuts<br>during the BSc programmers. I was responsible for undertaking programming tutorials for competitive programmers variation and proposed a vertex on both on the calls of the distinction. The case of these original decay and the isin a larger organization called IEEE Student Branch, Jahangimagar University. After working as a member for a year for the IEEE SB RJ. I was promoted to become the ongarization's webmaster. As the webmaster, I consulted you are the taxon on you a way processes on the company of the presentation of the conservative conservative of to serve in Bandadok Electronics Obversial a national electronics correctivize for undergraduate students, as to serve in nanguasion nacetronics Crytopus, a national exectionics competition for undergraduate students, as<br>a technical corresponse member. Additionally, underse us a teaching unistant for a vest helped me to environme managerial abilities. These all administrative and development related activities innermed my communication skills alone with the practical development skills.

The organizational skill I achieved from IEEE SB JU events' active participation inspired me to become the final way aways project team leader. We collaboratively developed "Eury C" (s learning platform), programed the man year group project team seaser. The commonstructy developed Easy C. (a searing pastorm), presented the<br>finished product to the examination board, and achieved the highest grade point. Because I was performing well annous prouse to use namesands come, and activity the region grass point, are ator i was provincing well.<br>at the team lead, I was selected at the team leader for the IEEEXtreme Programming Competition 9.0. I decided in the seam good a was research as the ream motor to the reasonateme ranguarizing compensations and a seconds<br>to try solving the hardest problems from the very beginning of the 24 hours contest, and eventually, we were able to gain partial scoring for those problems. This crucial decision secured our team the 7th position among 2.477 teams globally. While working as a research assistant at Mobile Cloud Computing and Big Data Research Group(MCCBD), I led a small team to set up a local cloud econveren in the lab and continued our research on cloud computing, software engineering, and machine learning.

I have been working in different multinational software development teams for more than three years, and I feel the importance of becoming a good team player. As a software engineer and researcher, I clearly understand the gap between the current research work and fundamental development techniques. I found many cases to invoke machine learning techniques to improve software engineering practices for development cost and time optimization. Early bag detection, anti-pattern detection during development, and post-deployment analysis are few places where state to the art research works are still needed. I gathered the real-world scenario in the software industry while achieving 8600+ reputation in Stackoverflow, the largest and most trusted online community.

My leadership ability, professional experiences, and organizational skills assisted me in becoming a proactive team member over the years. I am confident that I can grow both as a team leader and researcher if I get the opportunity of doing a Ph.D. in an institution of the highest caliber like Rice University.

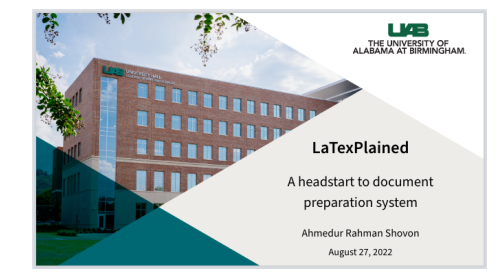

<span id="page-13-0"></span>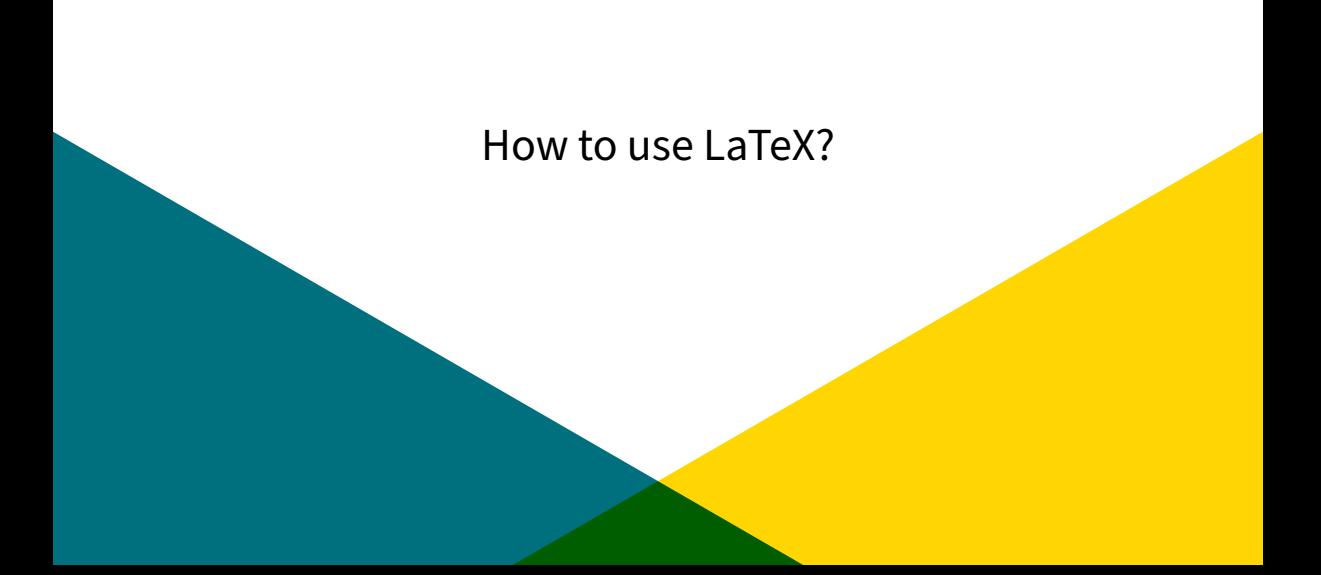

### TeX Distributions

**LATEX** is not a stand-alone program. To use **LATEX**, any of the TeX distributions are required.

- **Windows** ▶ [MiKTeX](http://miktex.org/) ▶ [Tex Live](http://www.tug.org/texlive) **Linux** ▶ [Tex Live](http://www.tug.org/texlive) **Mac** ▶ [Mac Tex](http://www.tug.org/mactex/) **Online** ▶ [Overleaf](https://www.overleaf.com/)  $\blacktriangleright$  [ShareLaTex](https://www.sharelatex.com/)
	- ▶ [Papeeria](http://papeeria.com/)

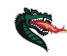

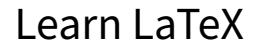

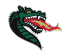

**LATEX** has tons of commands. You do not need to memorize all of them.

Start using **LATEX** to learn it

- ▶ [Learn LaTeX in 30 minutes](https://www.overleaf.com/learn/latex/Learn_LaTeX_in_30_minutes)
- $\triangleright$  [Overleaf tutorials](https://www.overleaf.com/learn/latex/Tutorials)
- $\blacktriangleright$  [How to Write a Thesis in LaTeX \(Part 1\): Basic Structure](https://www.overleaf.com/learn/latex/How_to_Write_a_Thesis_in_LaTeX_(Part_1)%3A_Basic_Structure)
- ▶ [Creating a document in LaTeX](https://www.overleaf.com/learn/latex/Creating_a_document_in_LaTeX)
- ▶ [Shanto Roy's LaTeX articles](https://shantoroy.com/categories/#latex)

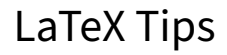

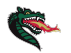

**LATEX** requires patience.

To utilize **LATEX**

- ▶ Use templates: Reduces learning curve and helps organizing document
- Use packages: Reduces learning curve and helps organizing document
- $\triangleright$  Create custom command (iff package is not found)
- ▶ Use [Google Scholar](https://scholar.google.com/) / [IEEE Xplore](https://ieeexplore.ieee.org/Xplore/home.jsp) / [Semanticscholar](https://www.semanticscholar.org/) for BibTeX citation
- $\blacktriangleright$  Structure the contents to increase flexibility

# <span id="page-17-0"></span>[Ready to try LaTeX?](#page-17-0)

### References

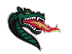

- <span id="page-18-0"></span>FÌ L. Lamport, LaTeX: A Document Preparation System (2nd Edition). Addison-Wesley Professional, 2 ed., July 1994.
- <span id="page-18-1"></span>Ħ Wikipedia contributors, "Latex — Wikipedia, the free encyclopedia," 2022. [Online; accessed 27-August-2022].
- <span id="page-18-2"></span>譶 S. McPeak, "What the heck is latex?," 2005.
- <span id="page-18-3"></span>H J. M. Tirado, "Reasons why you must, should, and should not use latex," Sep 2020.
- <span id="page-18-4"></span>Ħ R. Patterson, "Libguides: Overleaf/latex for scholarly writing & publication: Home," 2019.